Activities Menu

For descriptions of these activities and additional links, please click the PDF below to download the entire document.

### REQUIRED

Program Launch Orientation

### REQUIRED

Coffee Chat to schedule activities

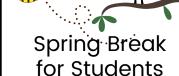

Alumni Zoom FAQ Session

### REQUIRED

Closing
Celebration/
Alumni Mixer

Resume Review

vmoole

vmock SMART Résumé Platform

<u>Job</u> <u>Shadowing</u> (in-person or virtual) <u>LinkedIn</u> <u>Profile</u> Review

in

Create your own activity with your mentor

Internship Exploration

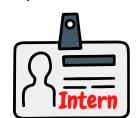

Exploring Industry Associations

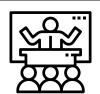

Attend a
conference
together

Work together on a project <u>Mock</u> Interview

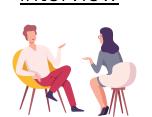

Tank

Discuss business etiquette Small Talk
How to engage
with
colleagues
when you're
the new person

How to take the awkwardness out of networking

#### 9 Tricks

The awkward person's guide to networking

<u>Practice a</u> <u>presentation</u>

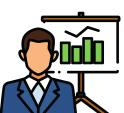

Learns

<u>Do a</u> workshop together Map out your futures, both the mentor and mentee, on vision

boards

Listen to a podcast together

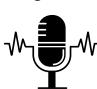

Interviewing 101

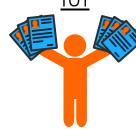

Small-group mentoring

(networking with other pairings)-to be set-up and moderated by staff SOCIAL

USC Campus events SOCIAL

<u>USC Dornsife</u> <u>events</u> SOCIAL

USC Athletics events

### SOCIAL

Volunteering
with USC
or your
company

### SOCIAL

(in-person or virtual)

<u>Virtual</u> <u>museum tour</u>

### SOCIAL

<u>Visions & Voices</u>

## CLINICAL SHADOWING RESOURCES FOR PRE-MED STUDENTS

HEAL: Clinical Shadowing

<u>Virtual Premedicine</u> <u>Shadowing</u>

Note: These resources are free, but may contain ads

## HEADSHOTS TO HANDSHAKES

Free headshots, LinkedIn workshop, USC smart business card

## ALUMNI CAREER SERVICES

<u>Career events,</u> <u>resources,</u> <u>networking</u>

#### CAREER DEV TIMELINE

Career goals as a freshman, sophomore, junior, senior, master's, PhD

## What can I do with this major

Explore careers
you may not
have thought
of and expand
your options

### INTEREST & CAREER PROFILER

What do you want to do for a living? Explore "My Next Move" here.

### VIRTUAL JOB EXPERIENCE

Gain real-world job experience and add it to your resume with Forage

### JOB SEARCH TRACKING

Careershift pulls from job boards and company sites for onestop-searching

# **USC**Dornsife

Dana and David Dornsife College of Letters, Arts and Sciences